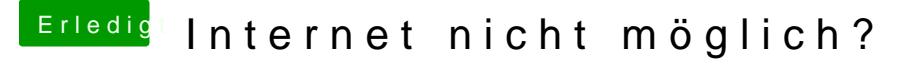

Beitrag von Computer1603 vom 29. Dezember 2012, 22:32

So hab die Zeilen gelöscht, immer noch senbenomentesieht sie so aus: Das ist auch identisch mit meiner plist aus dem Backup... Ach ich installier einfach nochmal OS x -.-